## Not-So-Mini-Lecture 6

# **Modules & Scripts**

## **Interactive Shell vs. Modules**

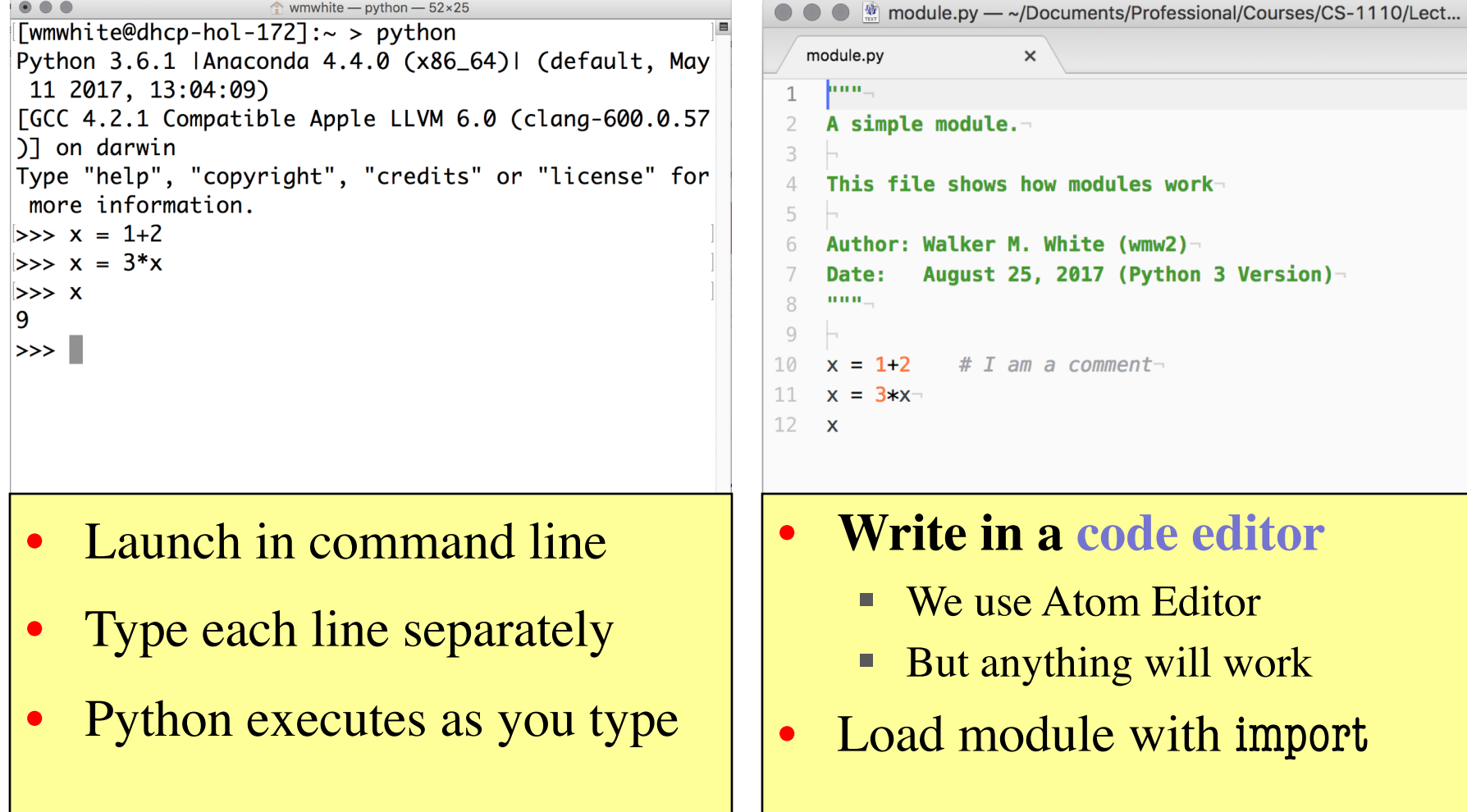

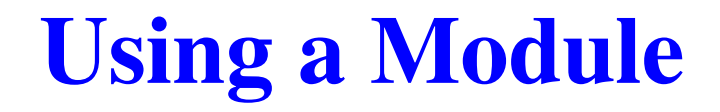

### **Module Contents**

""" A simple module.

```
This file shows how modules work 
""""
```

```
# This is a comment
x = 1+2x = 3 \times xx
```
## **Module Contents**

""" A simple module.

```
This file shows how modules work 
""""
```
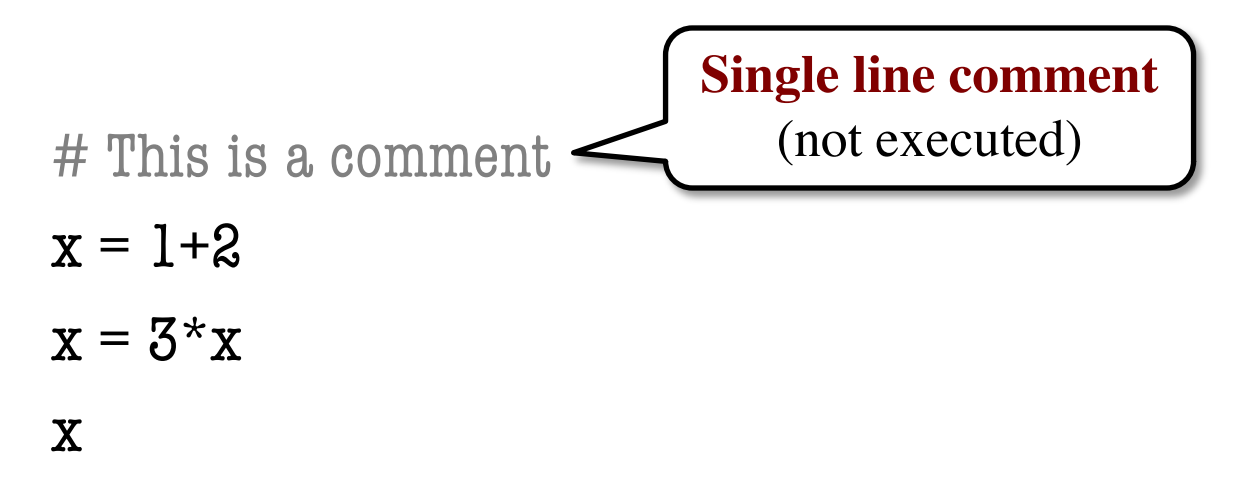

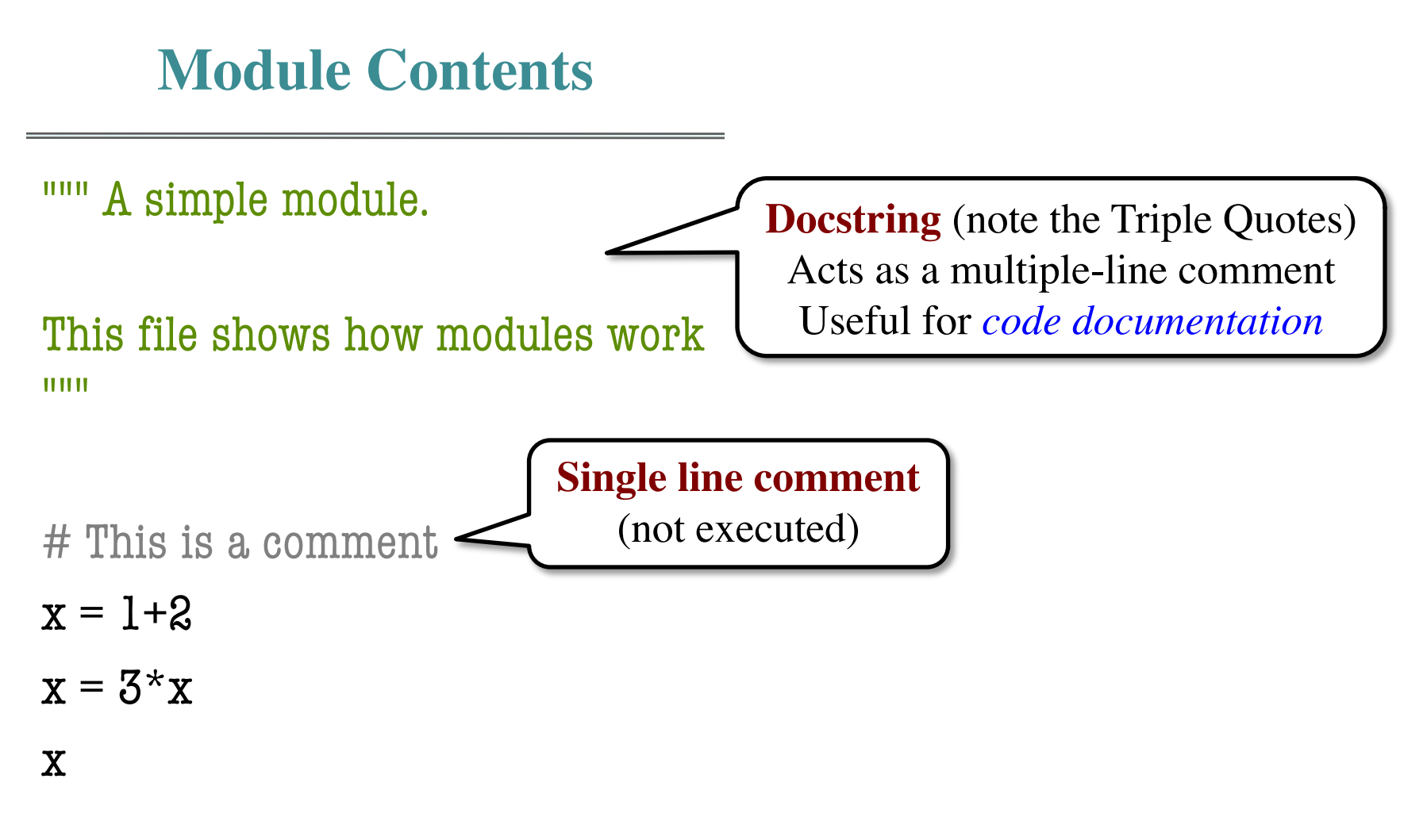

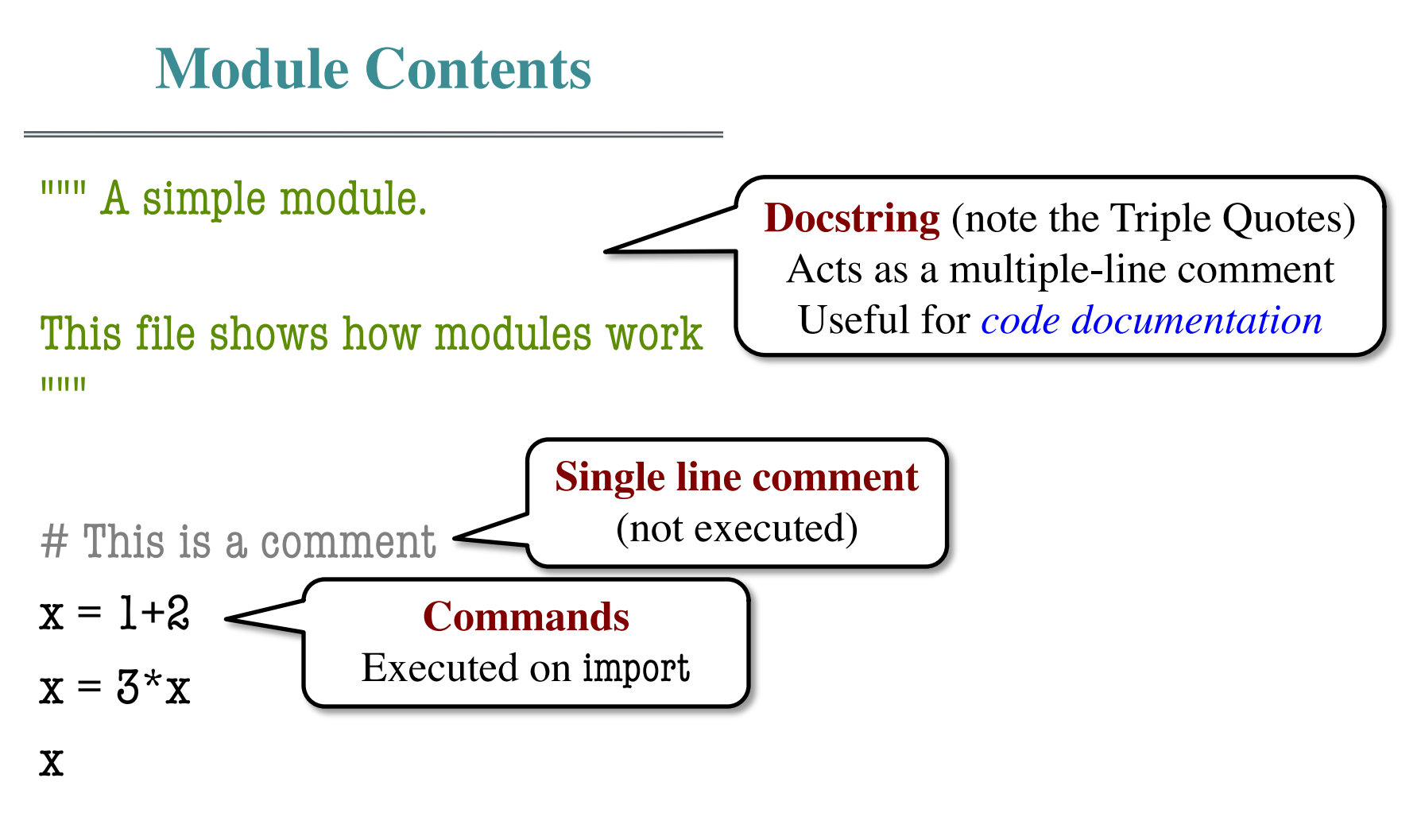

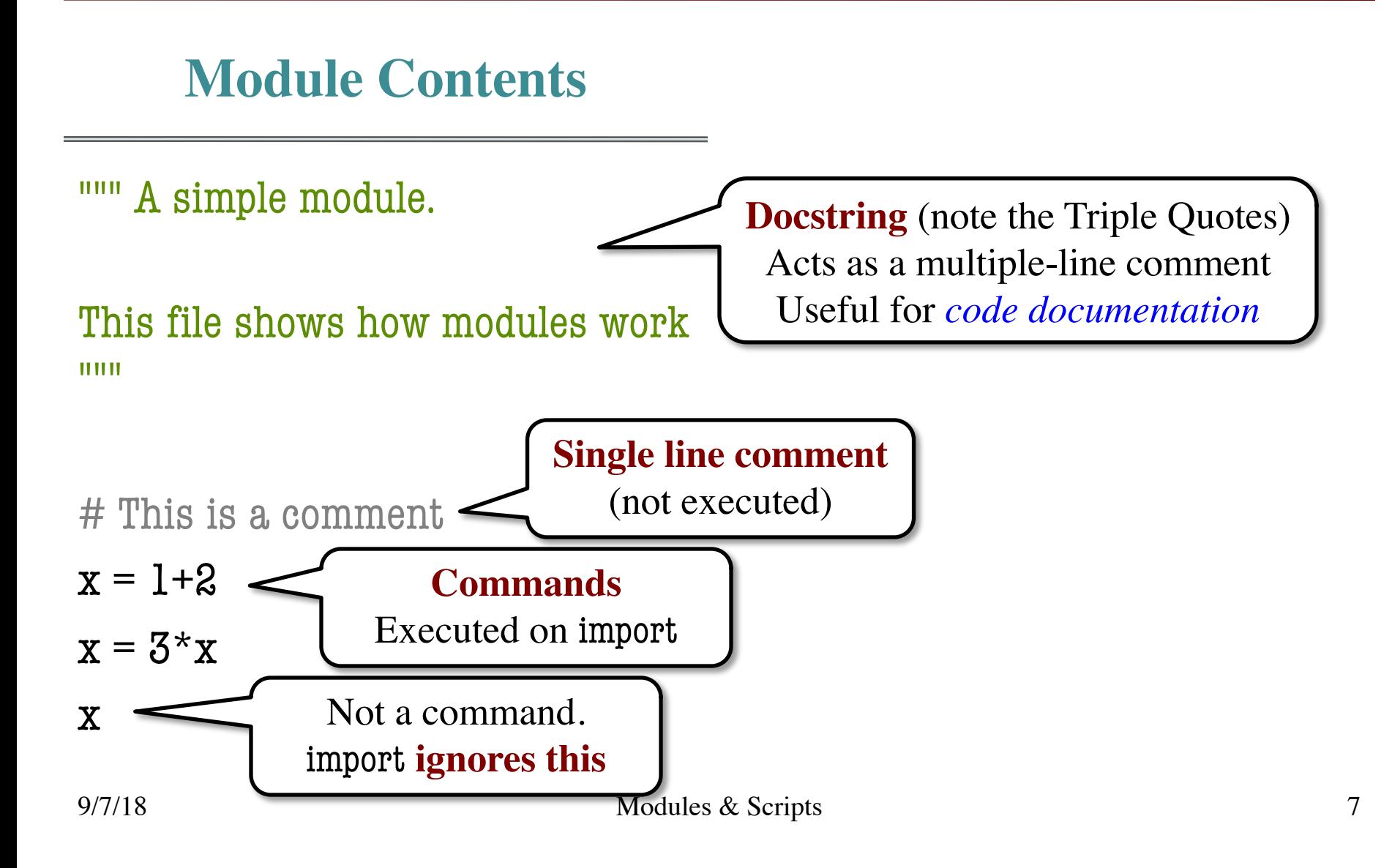

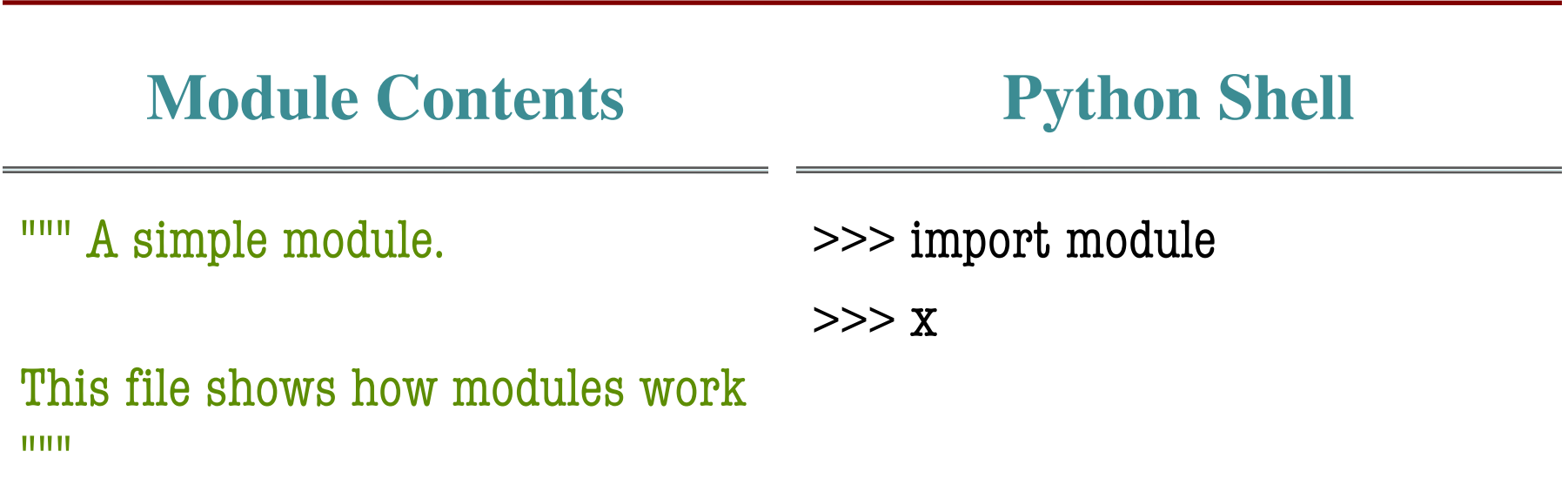

# This is a comment  $x = 1+2$  $x = 3 \times x$ 

x

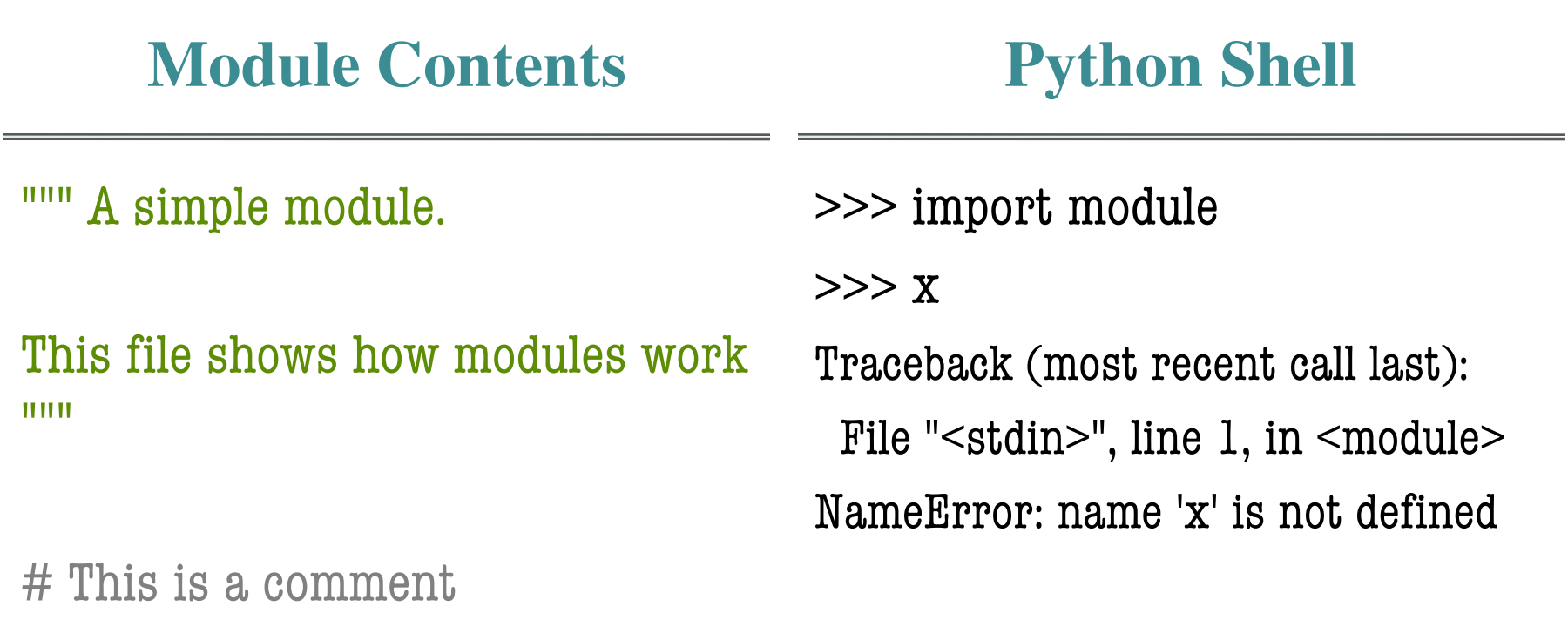

 $x = 1+2$ 

 $x = 3 \times x$ 

x

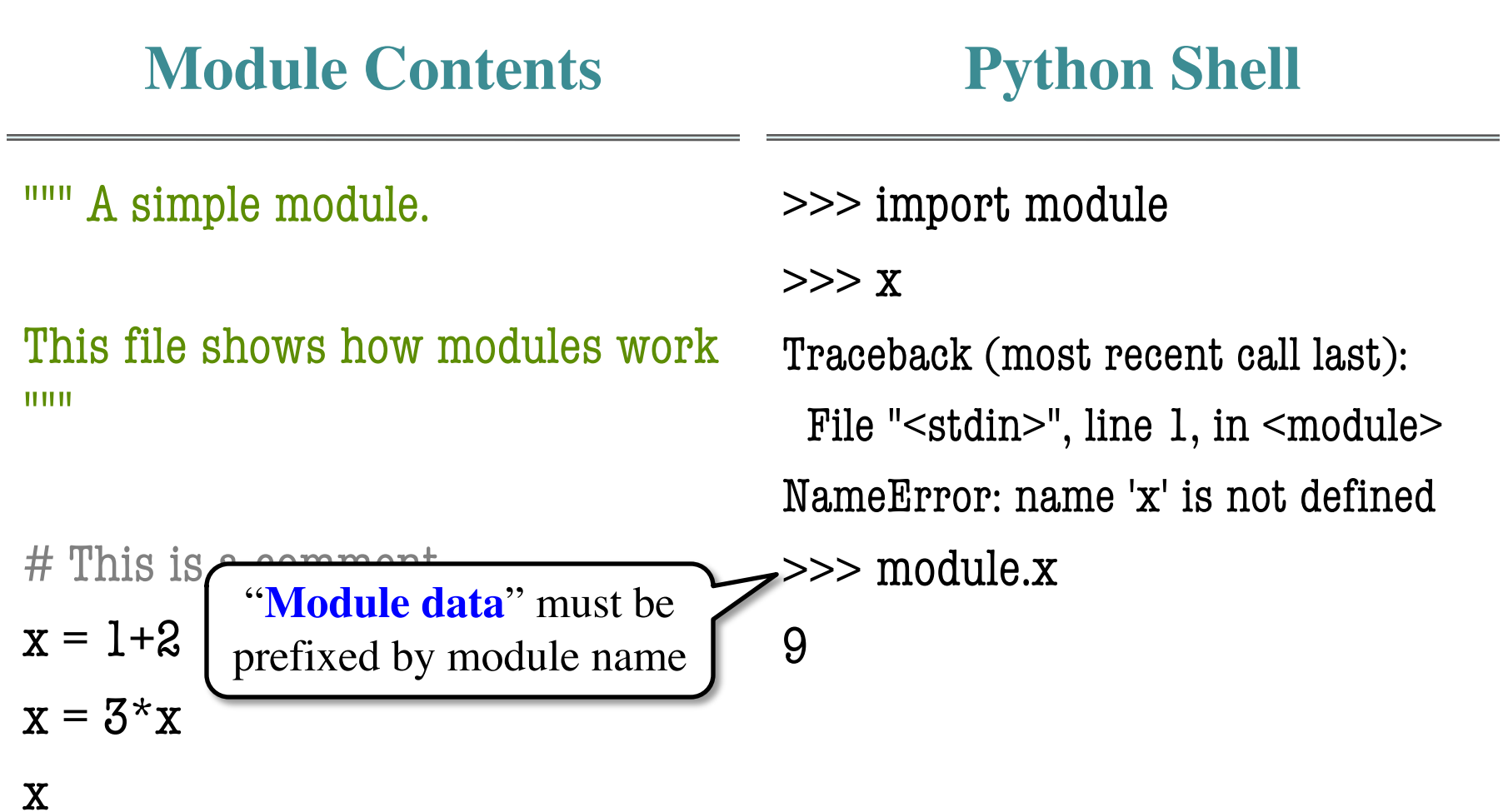

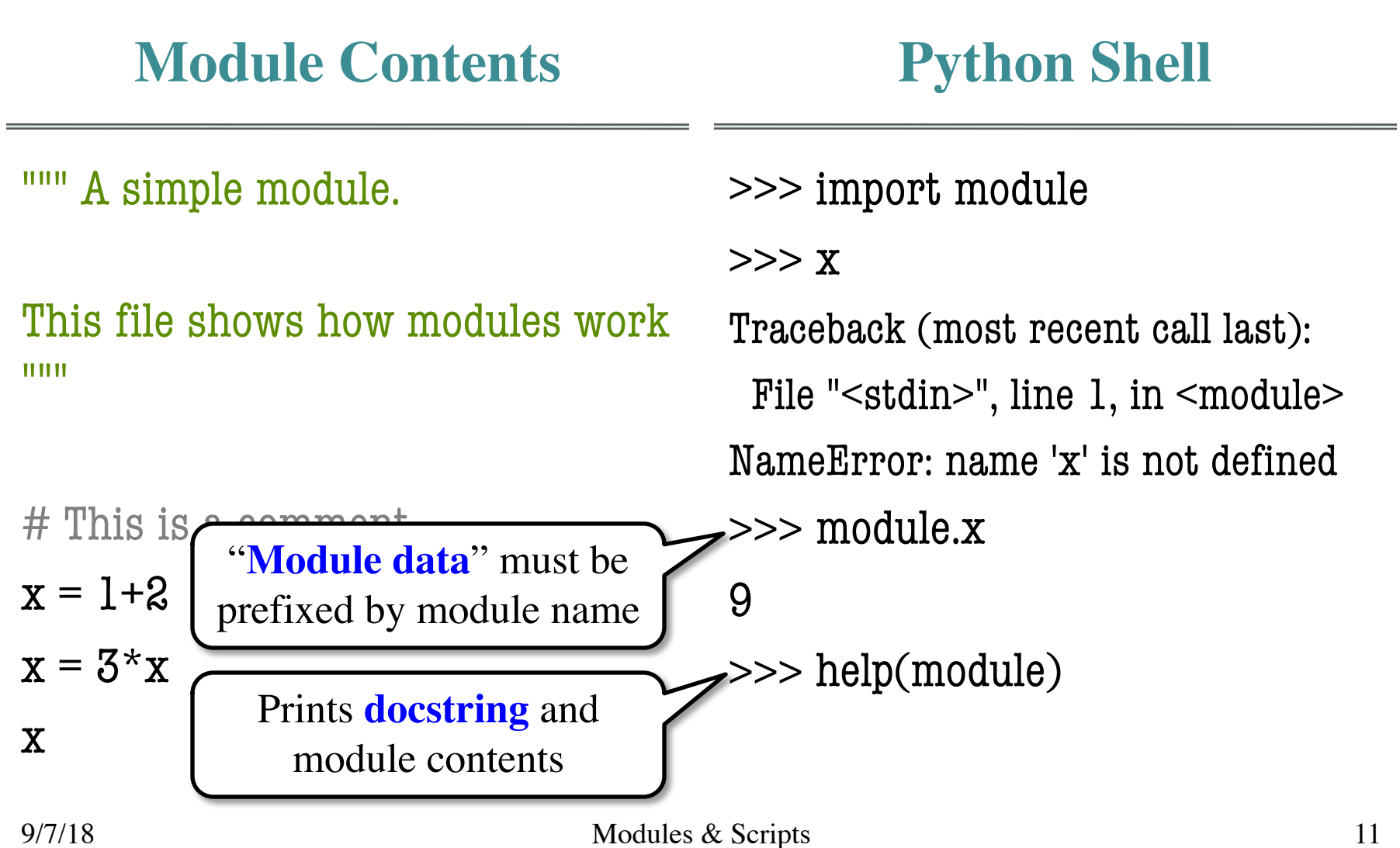

# **Modules Must be in Active Directory!**

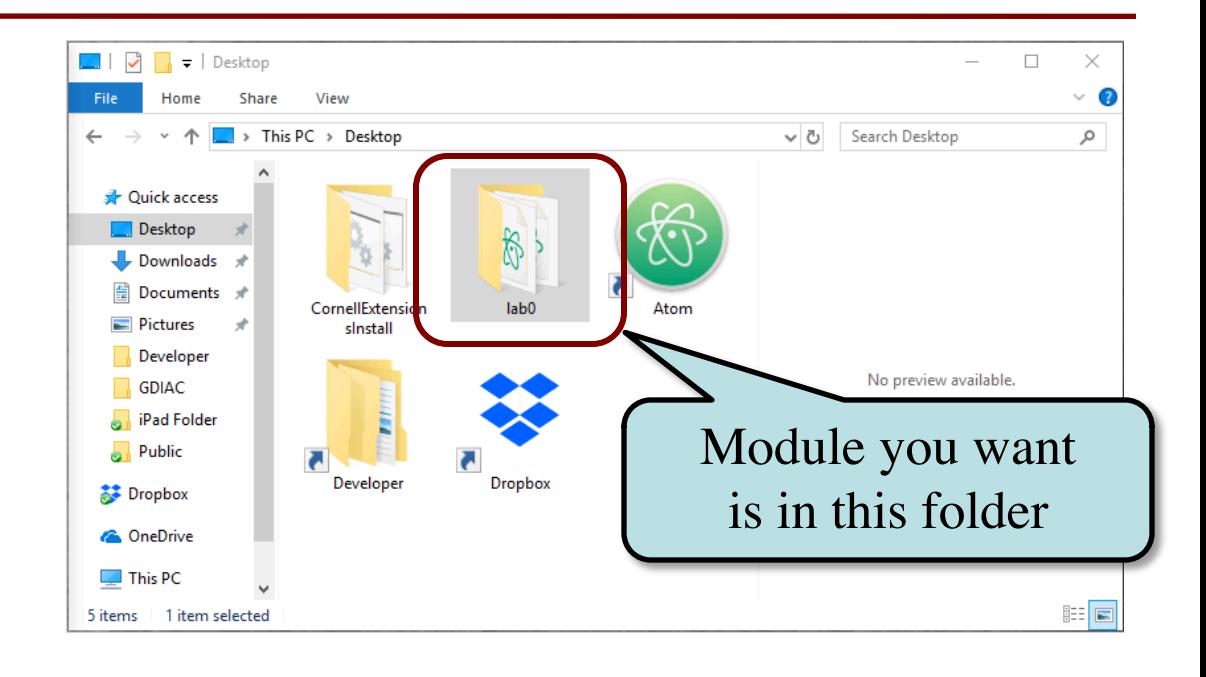

# **Modules Must be in Active Directory!**

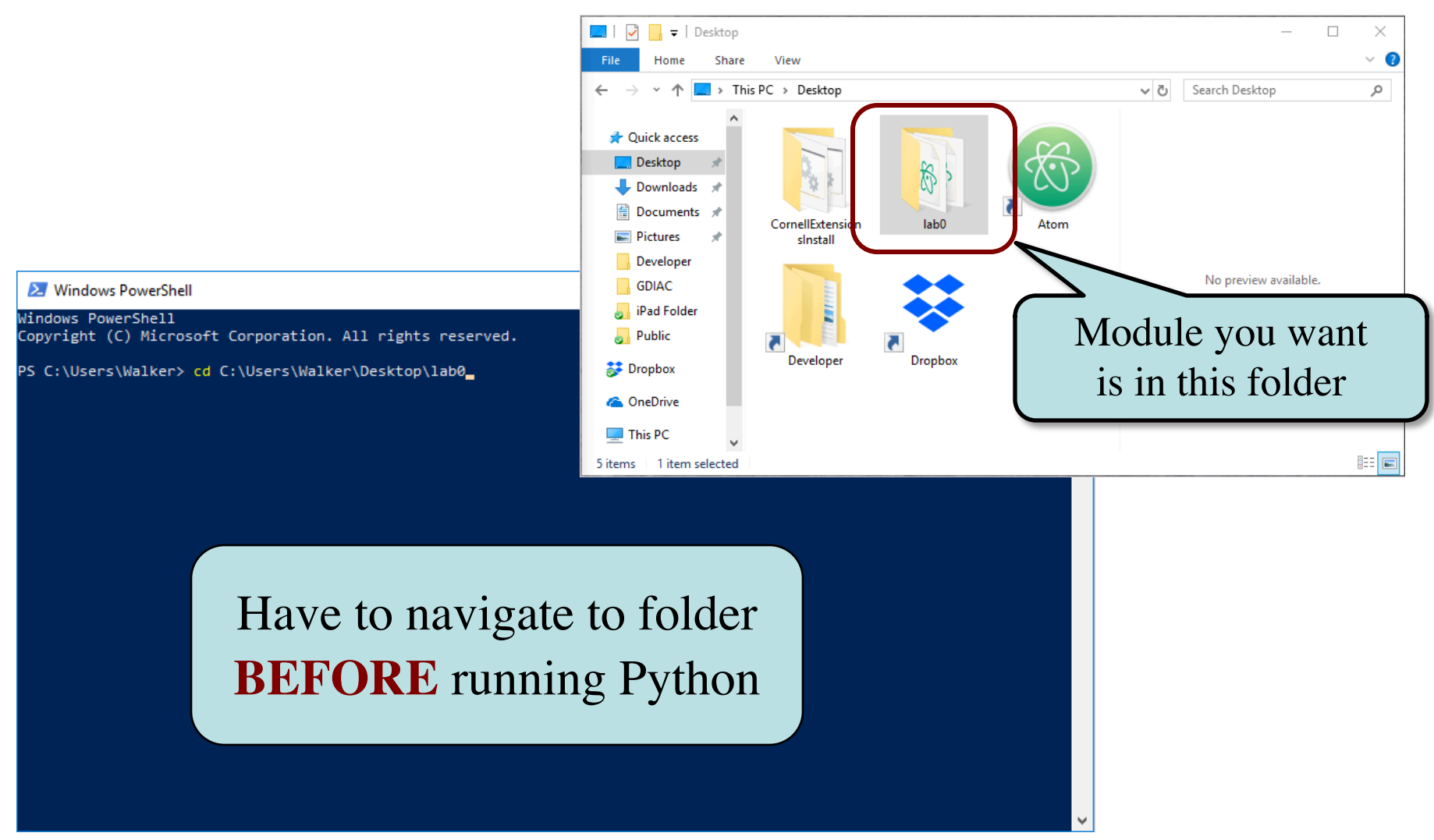

# **Modules vs. Scripts**

## **Module**

## **Script**

- Provides functions, variables
	- **Example**: temp.py
- import it into Python shell >>> import temp >>> temp.to\_fahrenheit(100) 212.0

>>>

- Behaves like an application
	- § **Example**: helloApp.py
- Run it from command line: python helloApp.py

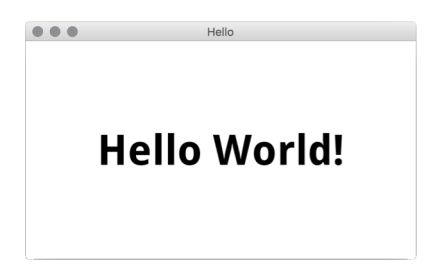

# **Modules vs. Scripts**

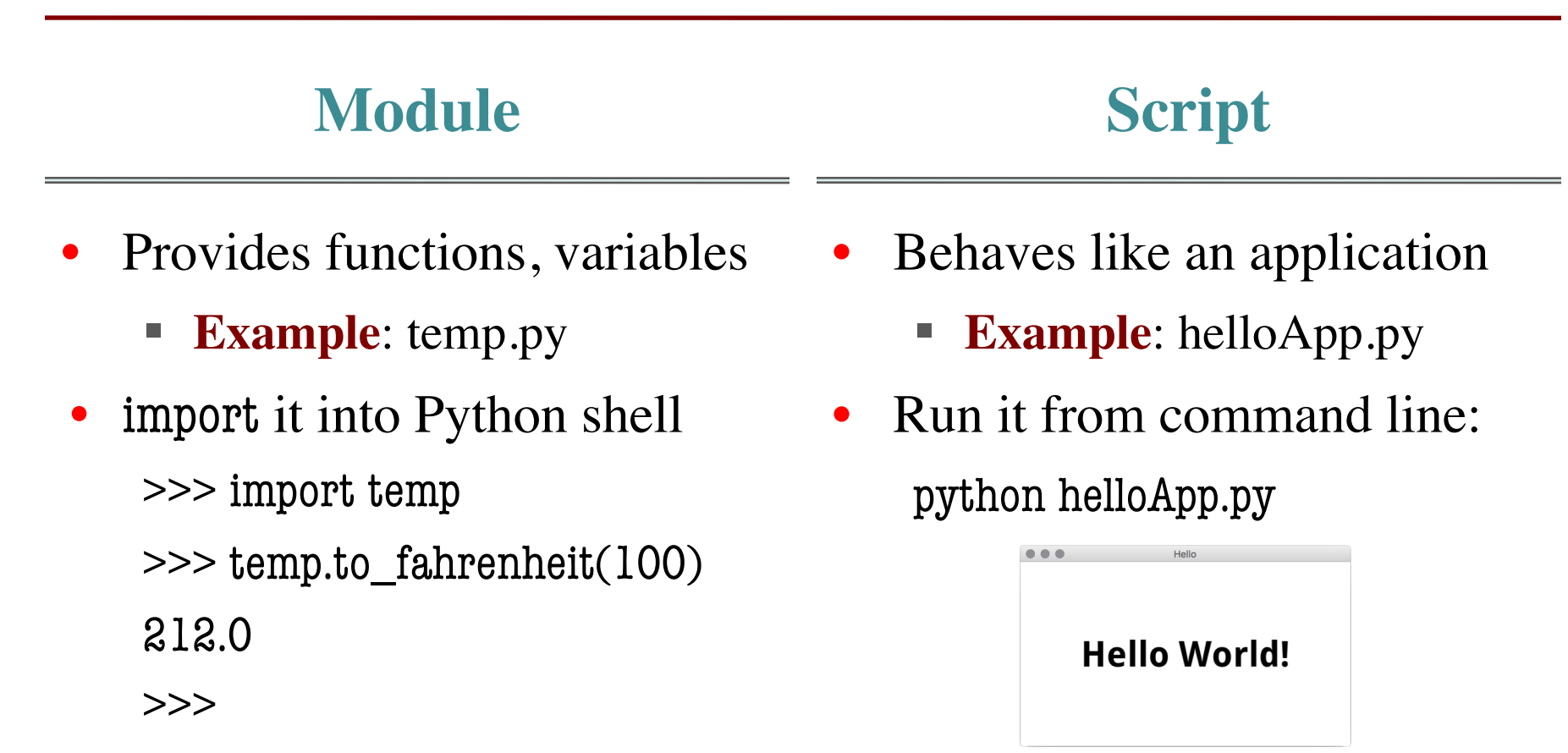

## Files look the same. Difference is how you use them.

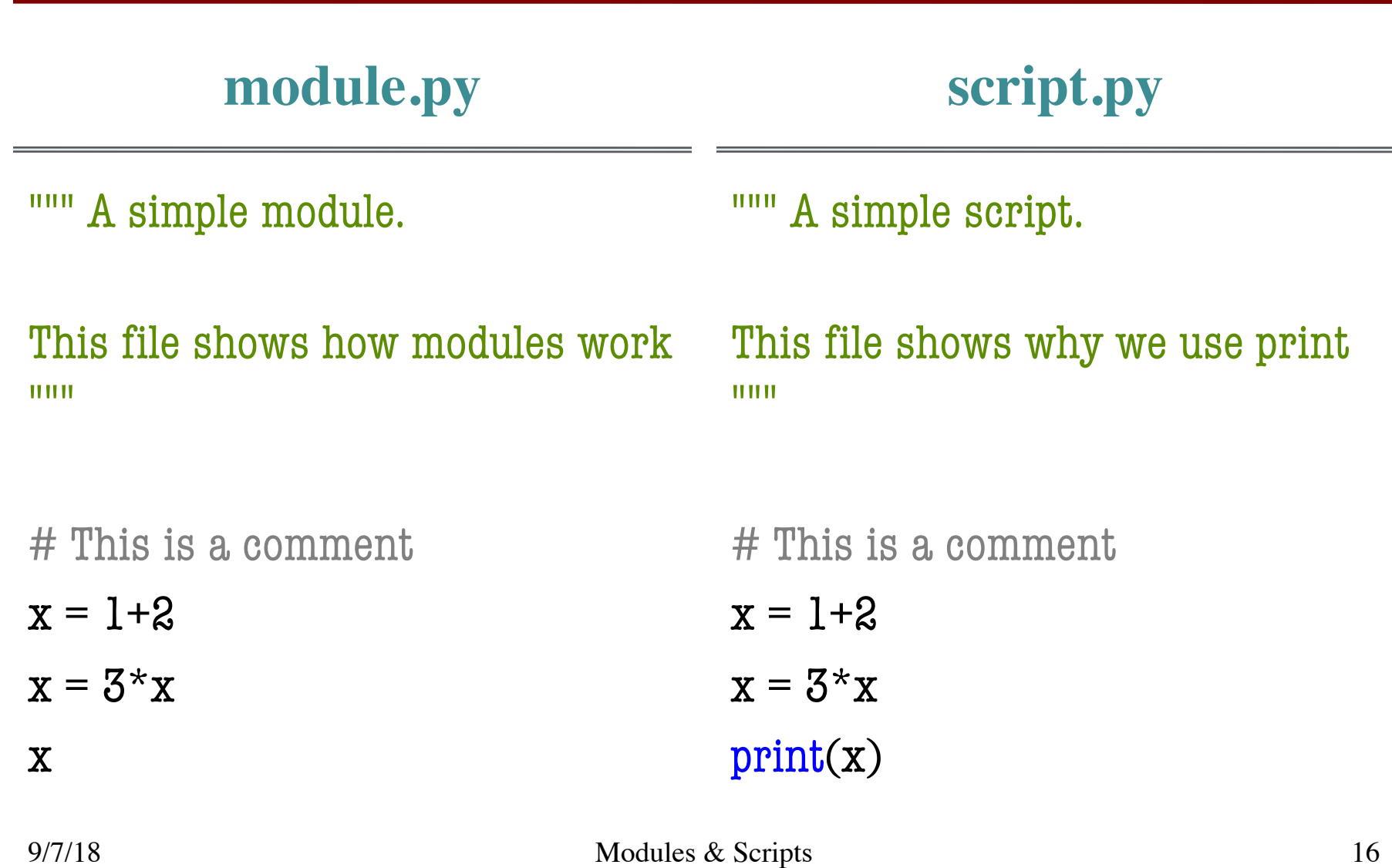

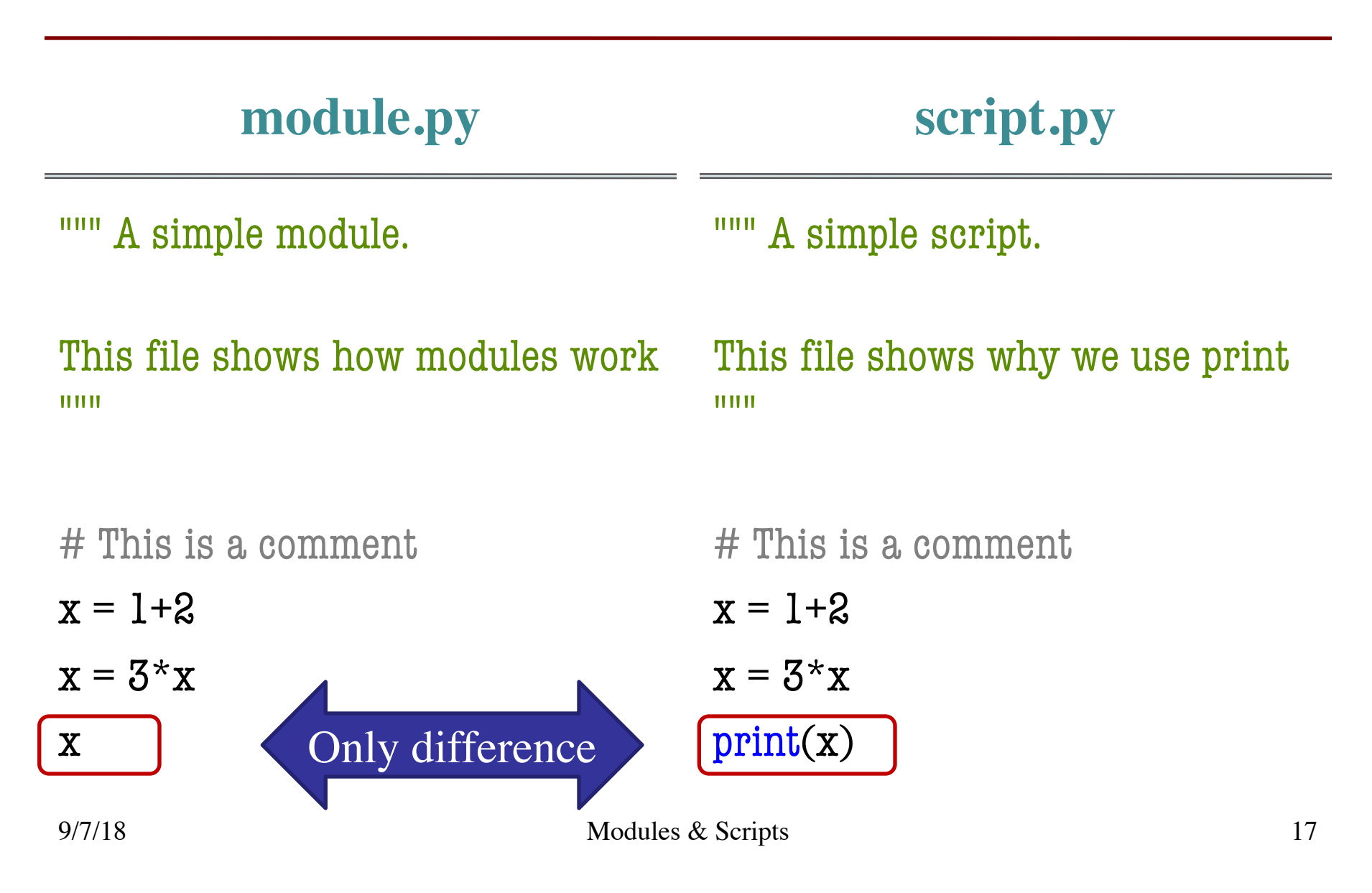

## **module.py script.py**

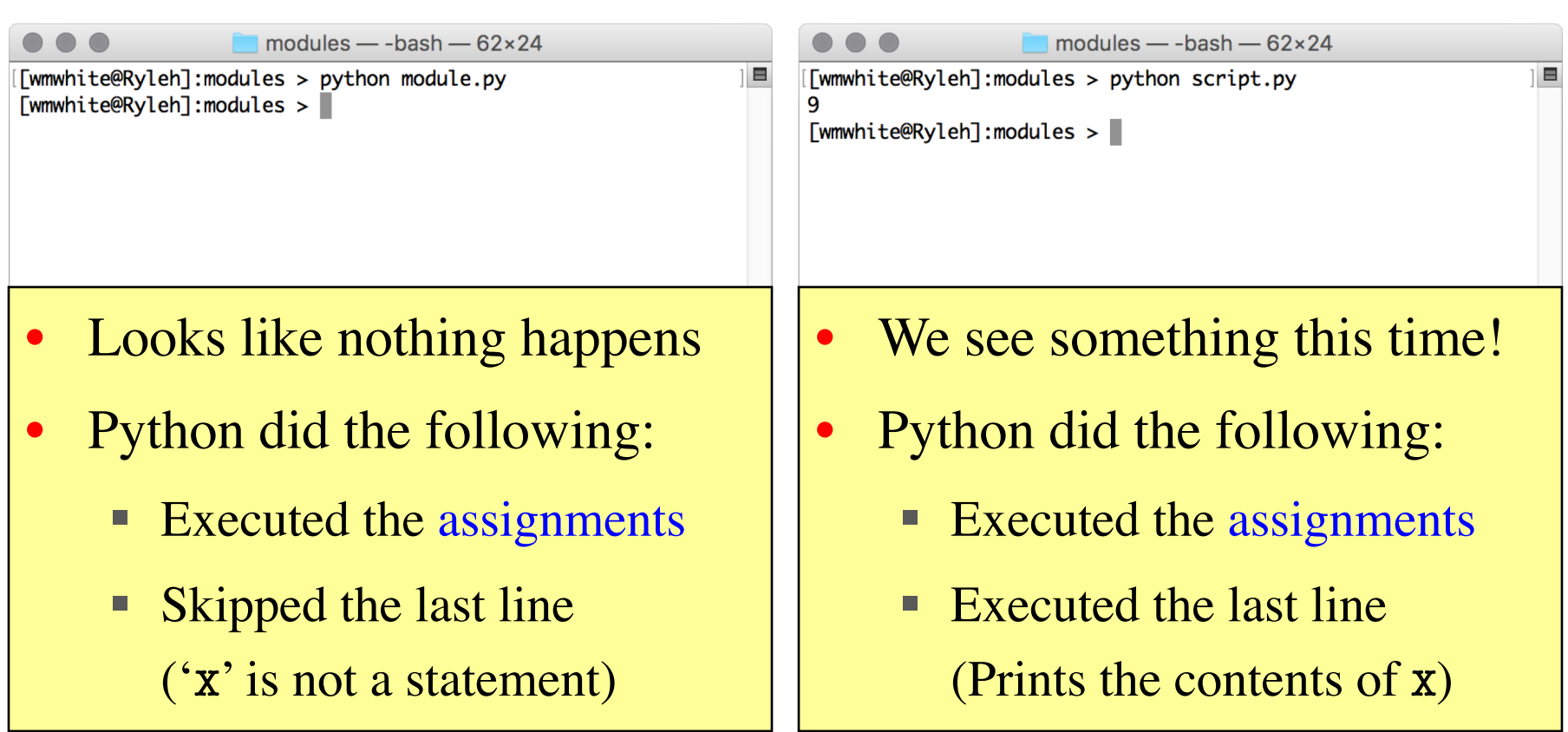

## **module.py script.py**

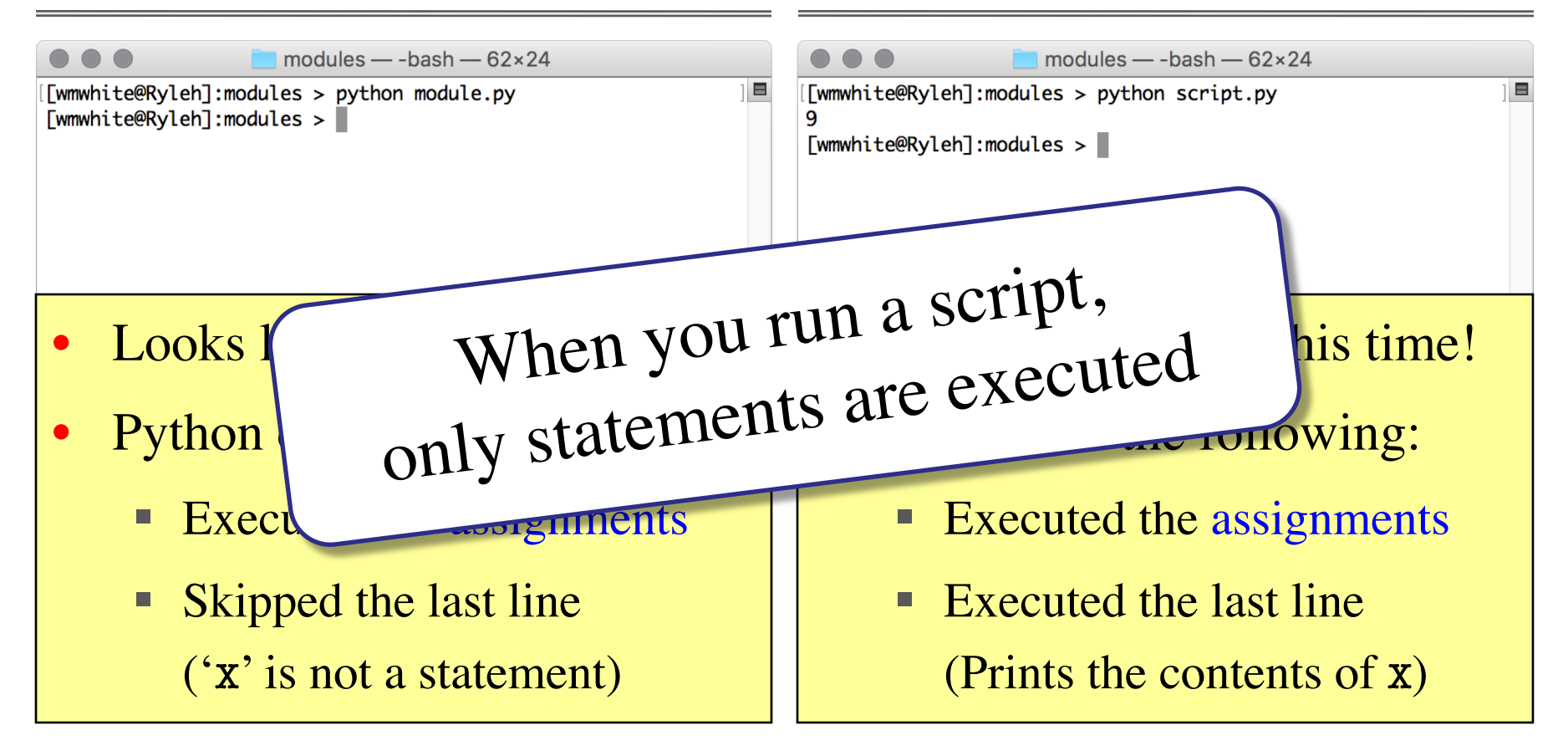

# **User Input**

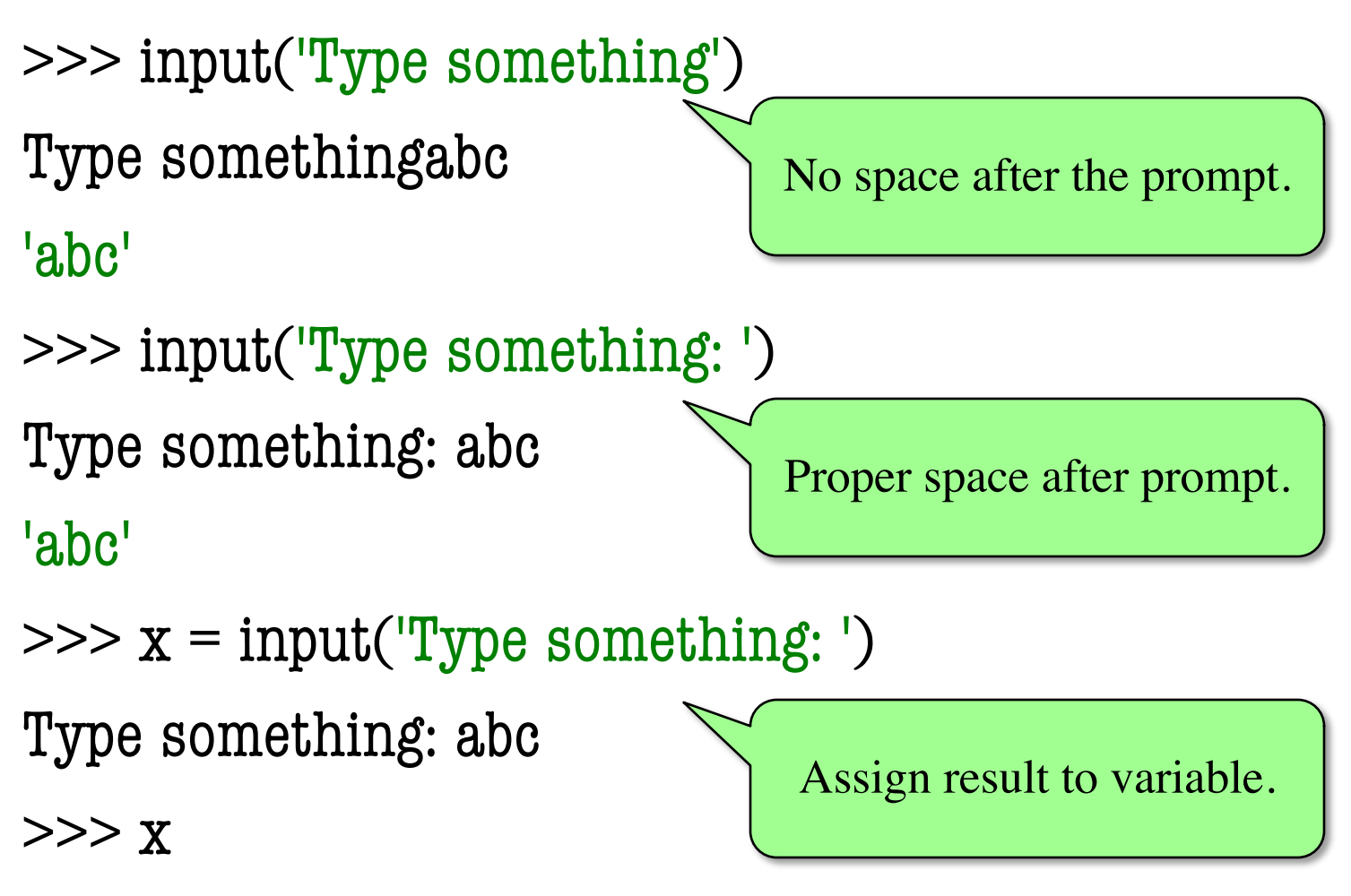

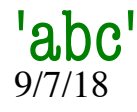

# **Making a Script Interactive**

<u> """ ""</u>

A script showing off input.

### This file shows how to make a script interactive.

""""

 $x = input("Give me a something:")$ print("You said: "+x)

[wmw2] folder> python script.py Give me something: Hello You said: Hello [wmw2] folder> python script.py Give me something: Goodbye You said: Goodbye [wmw2] folder>

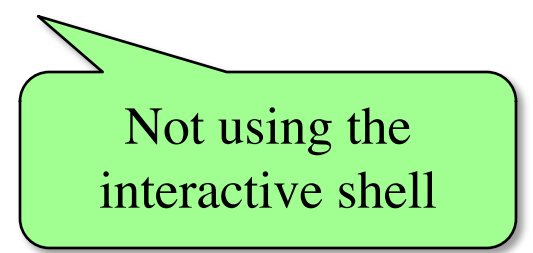

# **Numeric Input**

- input returns a string
	- Even if looks like int
	- It cannot know better
- You must convert values
	- $\blacksquare$  int(), float(), bool(), etc.
	- § Error if cannot convert
- One way to program
	- But it is a *bad* way
	- § Cannot be automated

 $\gg$   $\times$   $\times$  = input('Number: ') Number: 3 >>> x '3'  $>>$   $x + 1$ TypeError: must be str, not int  $\Rightarrow$   $x = \text{int}(x)$  $>>$   $x+1$ 4 Value is a string. Must convert to int.